## **M** SENNHEISER

Sennheiser EW-DX Module Help File

Sennheiser, AV clients (Crestron)

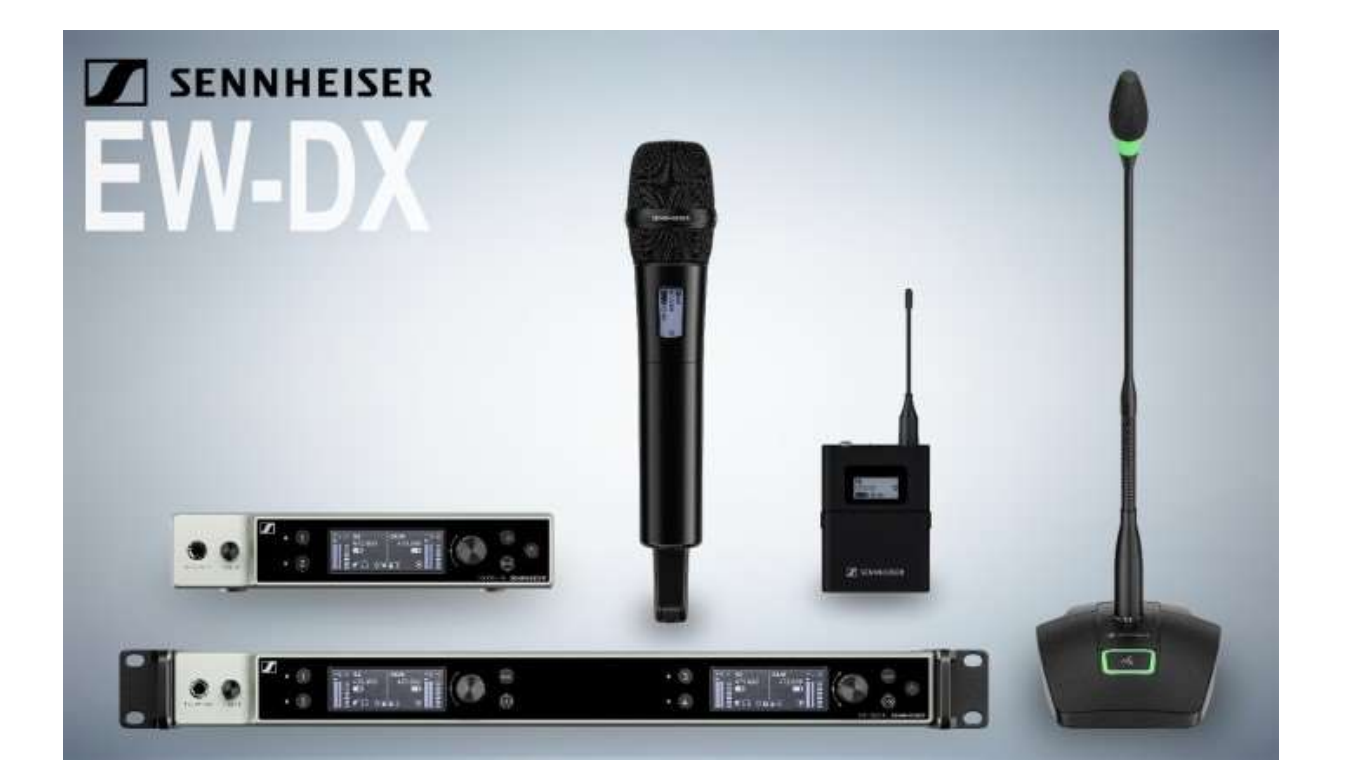

## SENNHEISER EW-DX V1.00.00 MODULE HELP

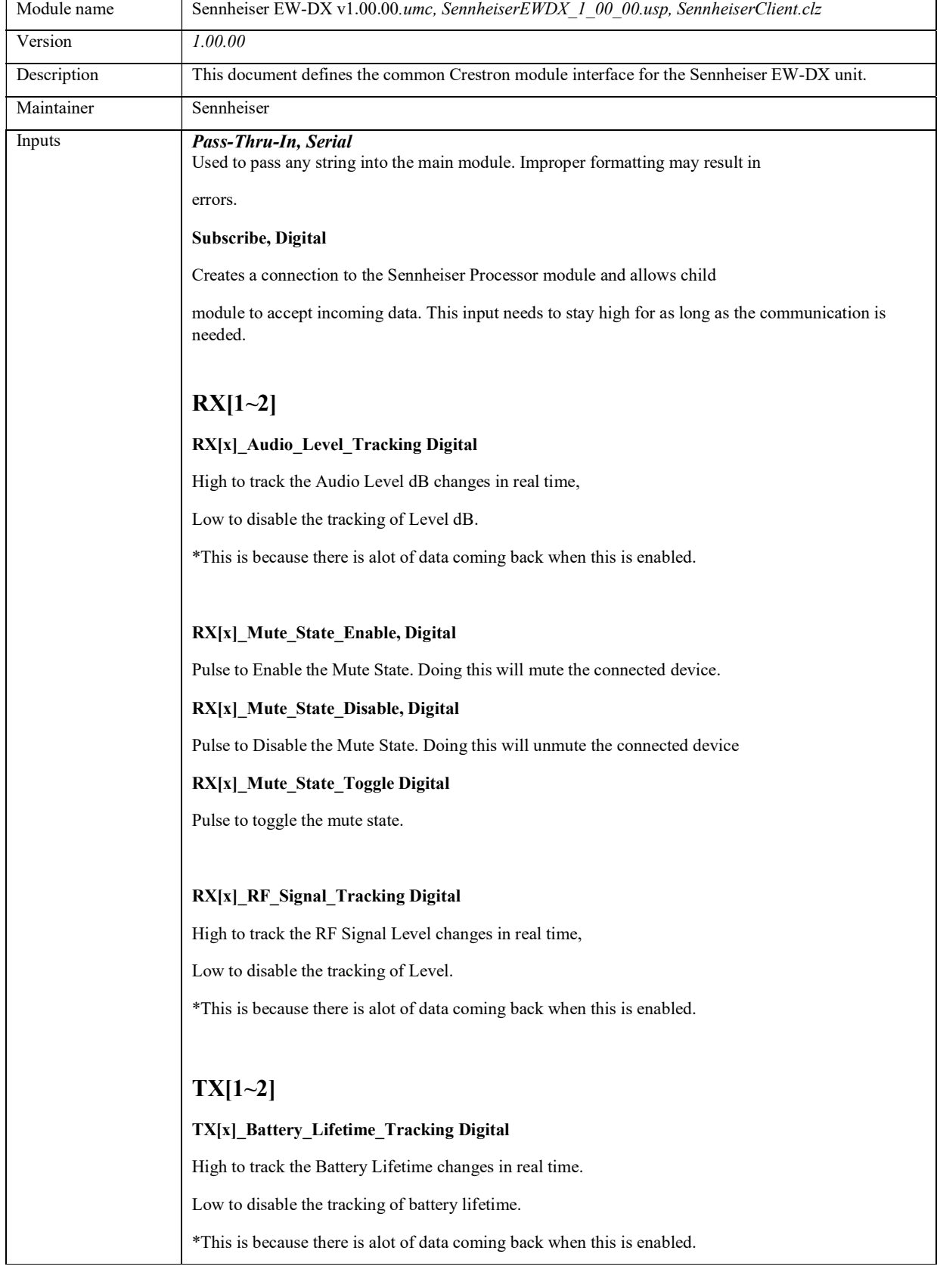

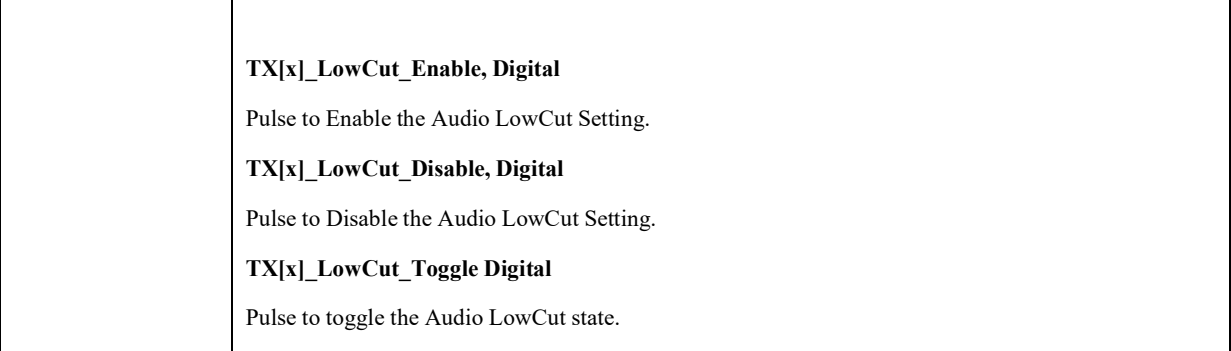

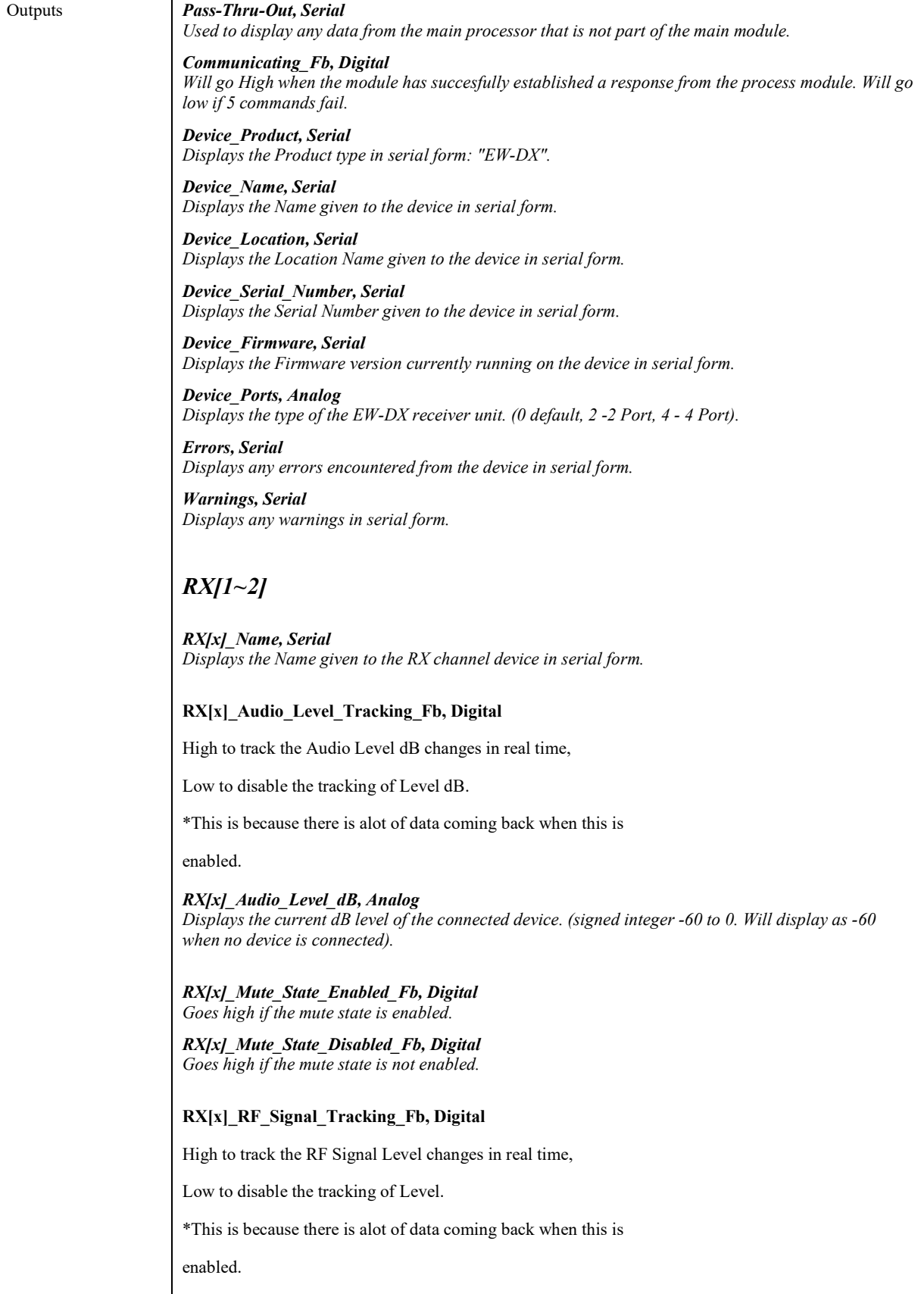

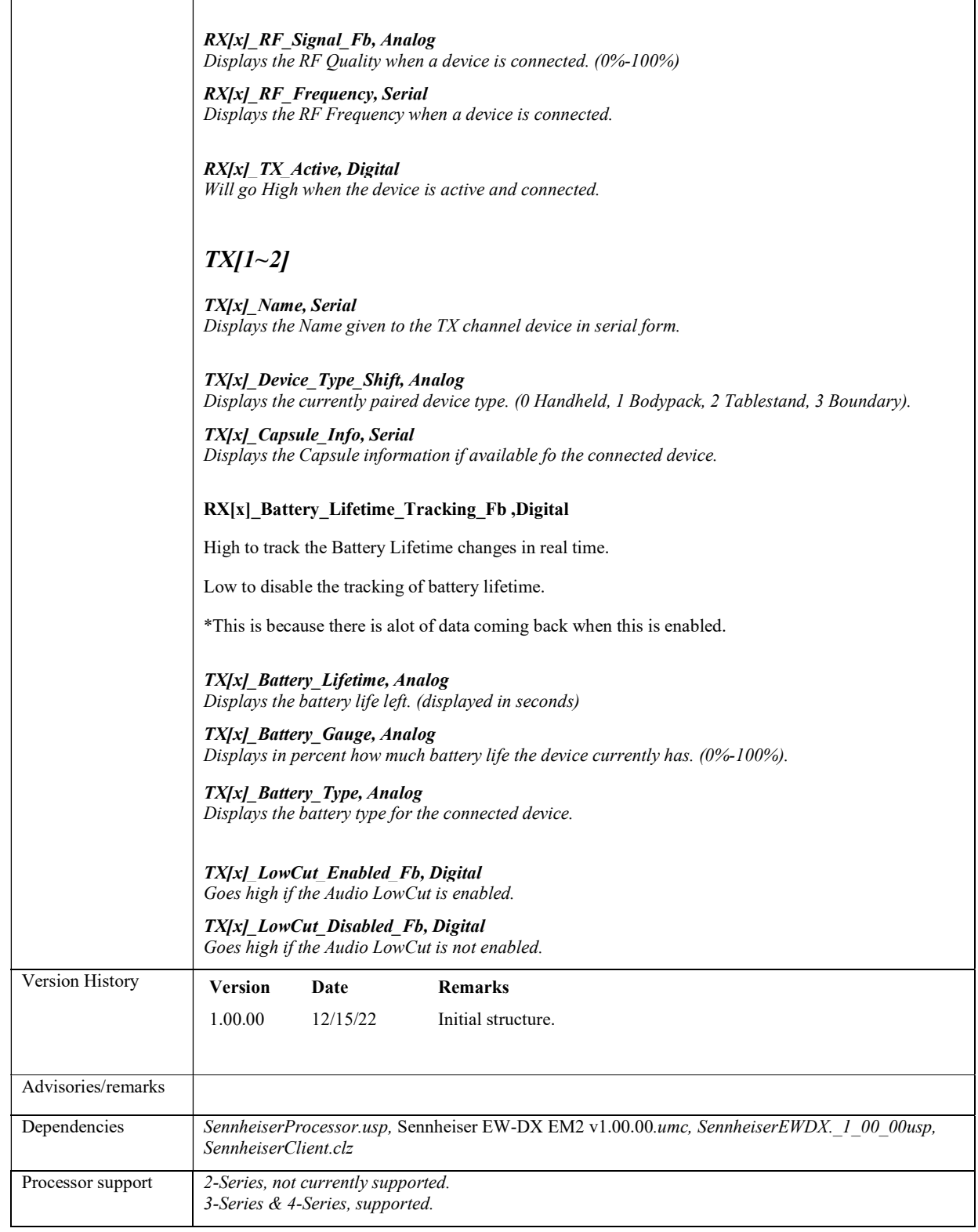

Ξ

т